## **Gong - Funcionalidad #1534**

# **Comprobar funcionamiento en Chrome**

2012-10-15 18:10 - Jaime Ortiz

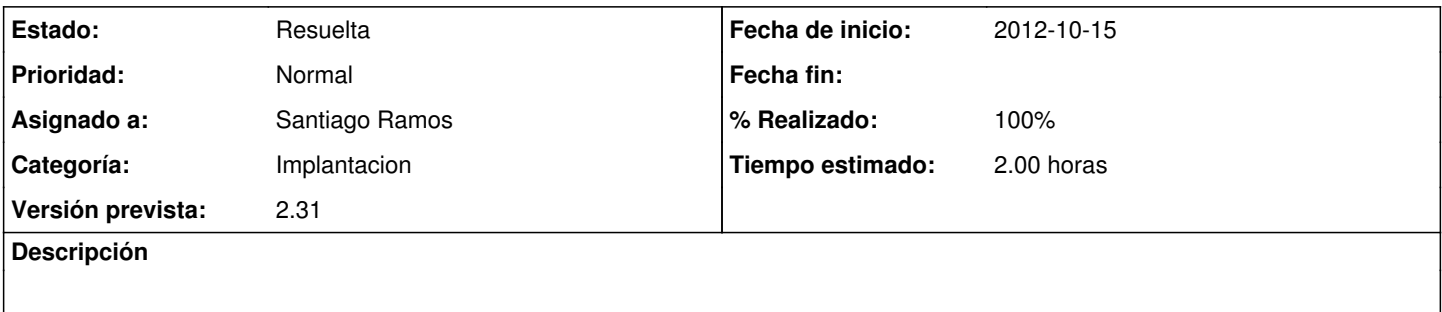

### **Histórico**

#### **#1 - 2012-10-17 11:11 - Santiago Ramos**

Corregido el envio de los formularios ajax en modales. Simplemente se le desactiva todo el "onsubmit" en el boton y que sea el ajax el que lo esconda.

#### **#2 - 2012-10-24 13:18 - Santiago Ramos**

Los framesets dan problemas en chrome (dejan fuera parte del contenido)

#### **#3 - 2012-11-12 19:14 - Santiago Ramos**

Esto cómo va?

#### **#4 - 2013-01-25 16:03 - Santiago Ramos**

- *Categoría establecido a Implantacion*
- *Estado cambiado Asignada por Resuelta*
- *Asignado a cambiado Javier Picado Ladrón de Guevara por Santiago Ramos*
- *Versión prevista establecido a 2.31*
- *% Realizado cambiado 0 por 100*
- *Tiempo estimado establecido a 2.00*